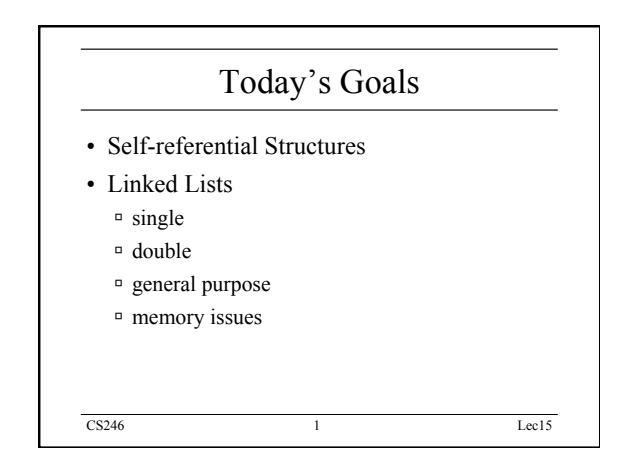

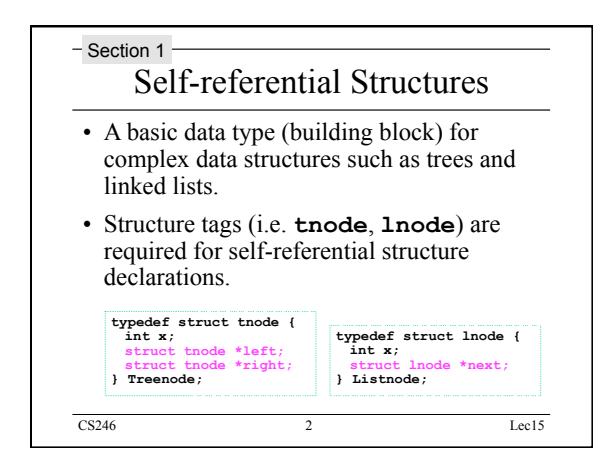

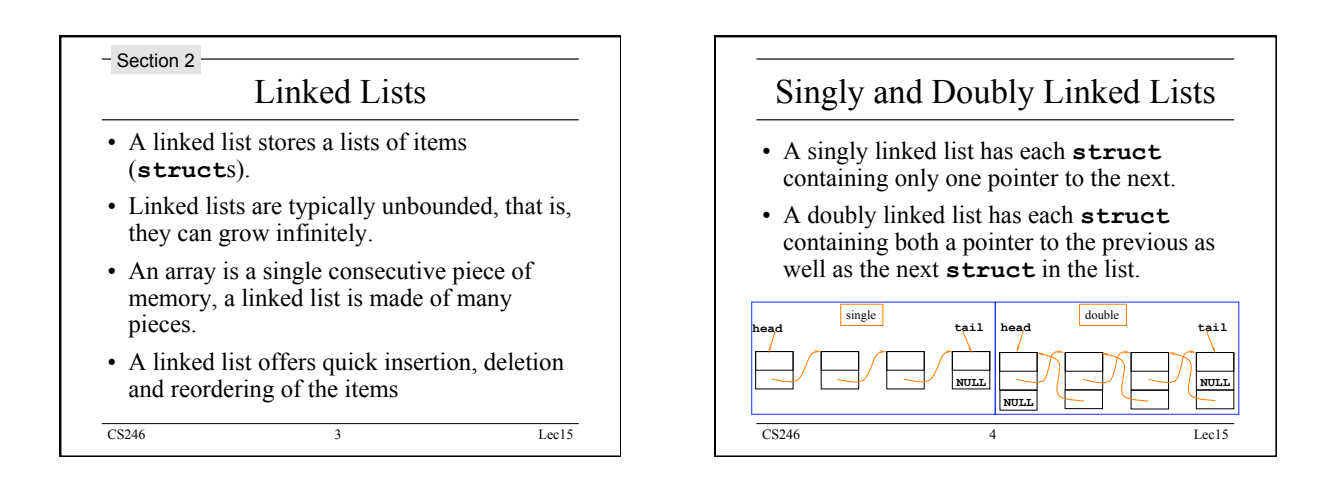

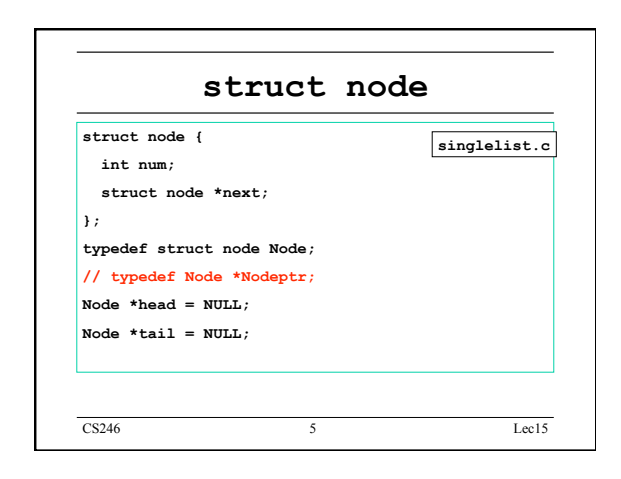

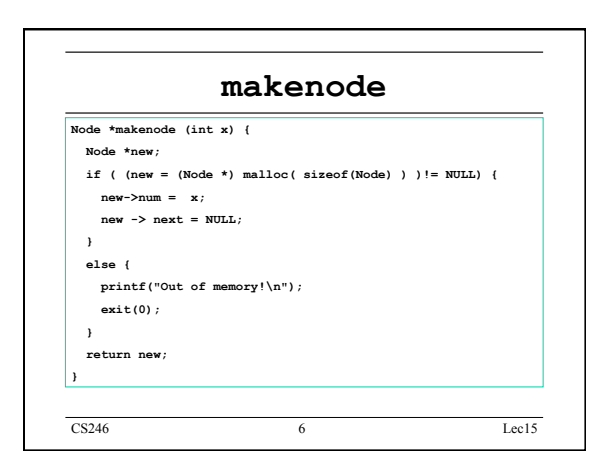

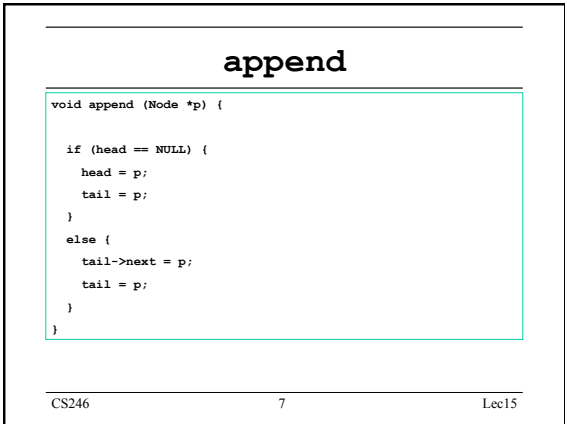

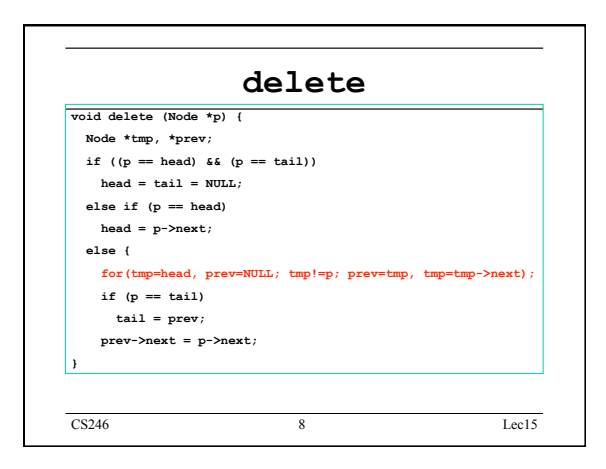

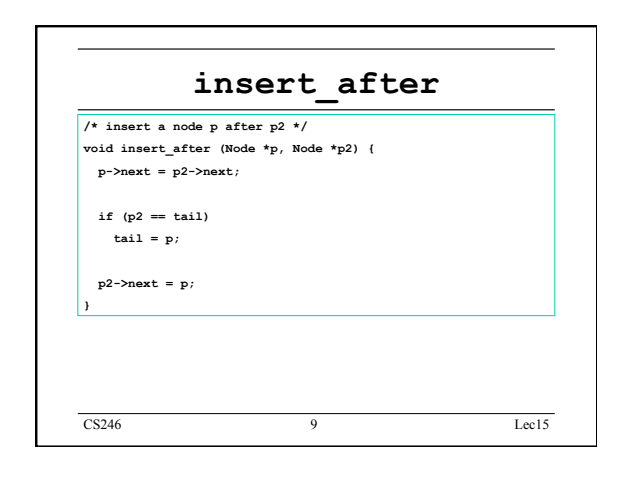

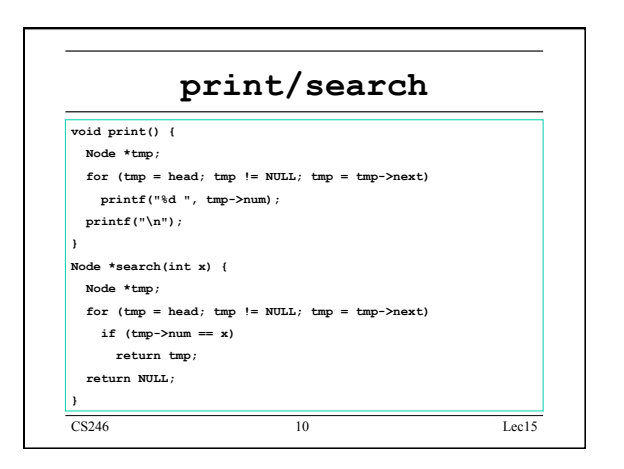

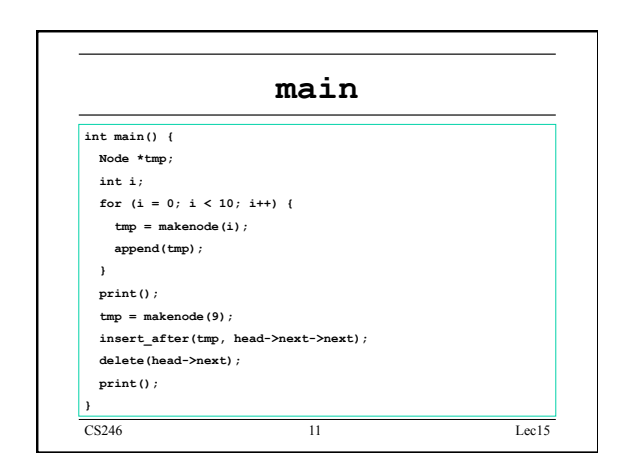

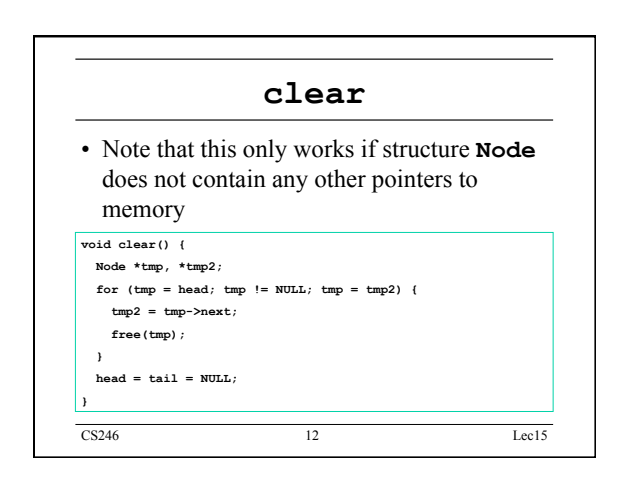

## CS246 Lec15

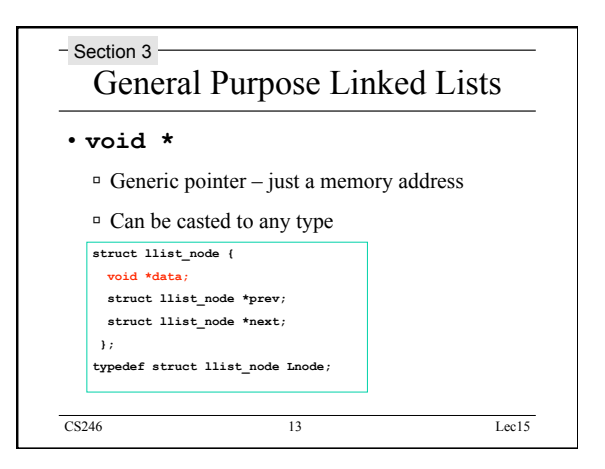

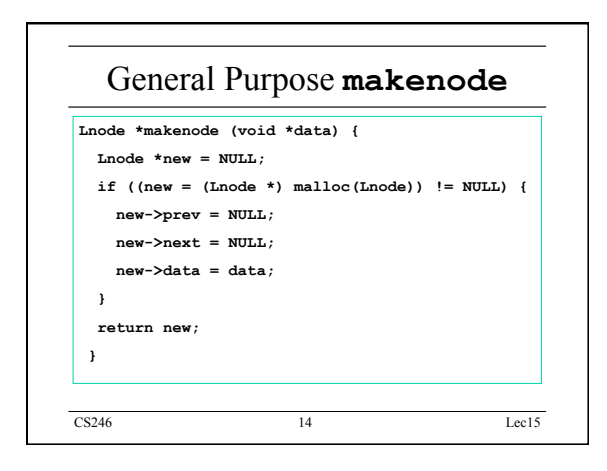

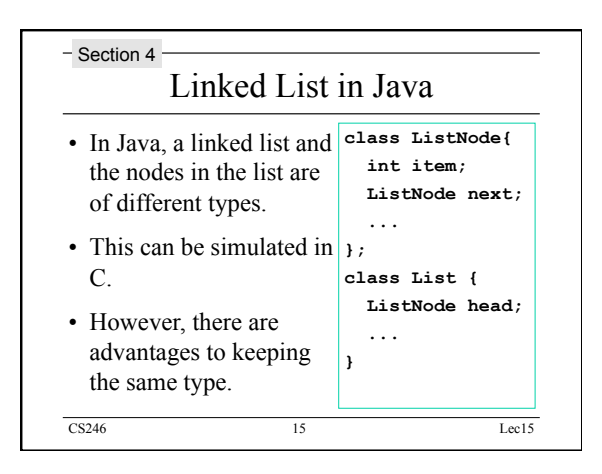

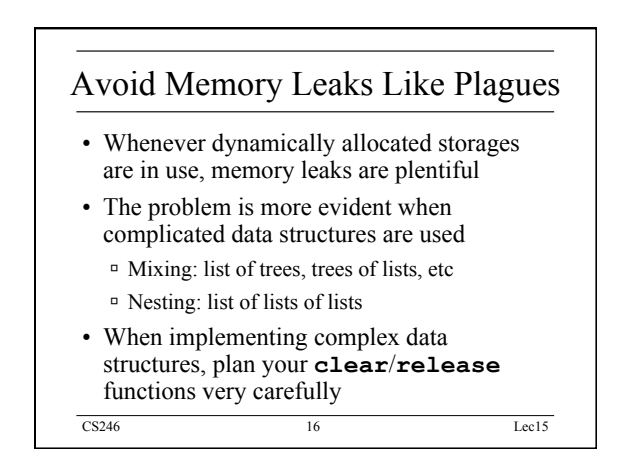

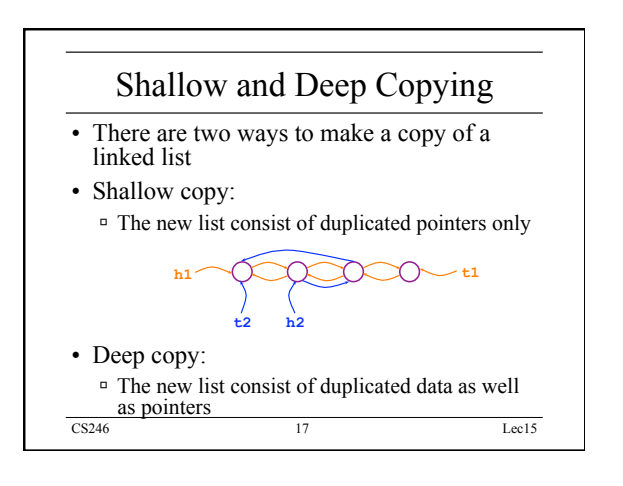

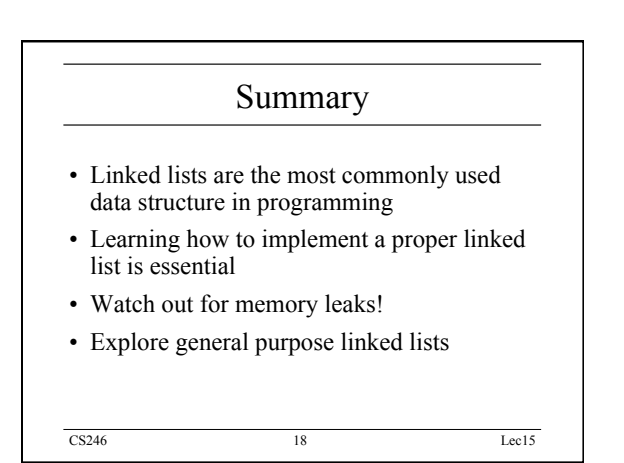